#### 地学教材としての「ノモグラム」再考 A nomogram as an exercise tool for geosciences

岡本 義雄 Yoshio OKAMOTO 大阪教育大学・附属高校天王寺校舎(非常勤講師) Osaka Kyoiku University

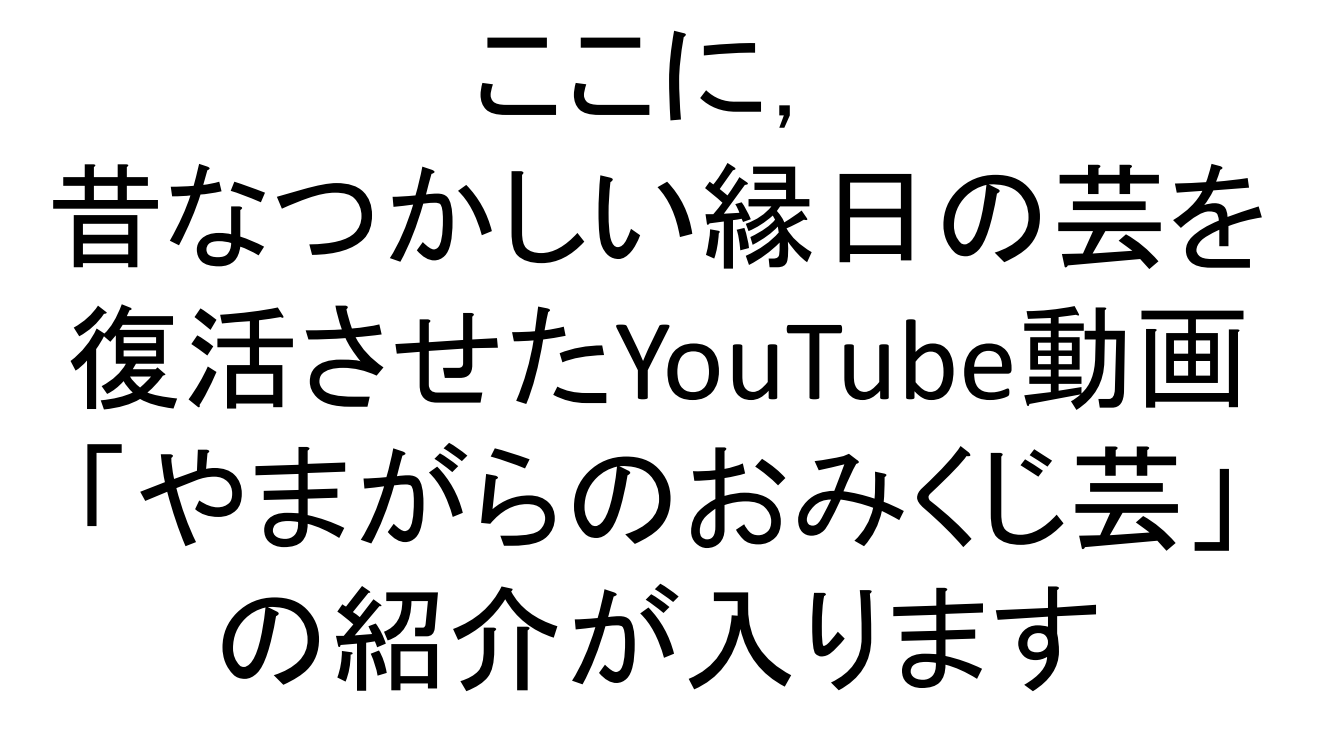

## 1. ローテク&アナログ教材の復権!

- 本当にハイテク&デジタル教材は教育の場に 有効なのか
- もちろんその有効性は否定しない!
- しかしローテク&アナログを捨て去るにはあま りにも忍びない!⇒時代遅れの何が悪い!
- 昔がよかったとは口がさけても言わないが
- そこで計算尺の復権!と行きたいけど, もう誰 も使わない. 工場も潰れた.
- そこで「ノモグラム」の復権!

# 2. ノモグラムとは?

- 紙に書かれた簡易計算尺
- 通常3変数:2変数を知ってもう一つを求める
- しばしば対数尺を用いる
- 典型的なのは地震のMを求める尺(米国の 地震学の教科書(Bruce Bolt著にあり)
- 昔から使われている例:乾湿計から湿度を求 めるものなど

-8 I ङ्ग  $\supseteq$  Amplitude = 23 mm • Boltの教科書 0 10 20 S  $P = 24$  seconds -のMを求める 500  $-50$ ノモグラム $-100$ 400  $-40$ 6. - 50 300  $= 20$  $-30$ Ŋ 200  $-10$  $-20$ J  $-5$ 100  $-10$  $-2$ 60 3 6 - 1 40 - 4  $2 -0.5$  $-0.2$ 20  $-0.1$  $S - P$  $5$   $^{\circ}$ 0 (seconds) Amplitude Magnitude (millimeters)  $\theta$ Distance (kilometers)

http://blog.goo.ne.jp/toshiou\_goo/e/065492 95d8523560a42581f73512a4ce

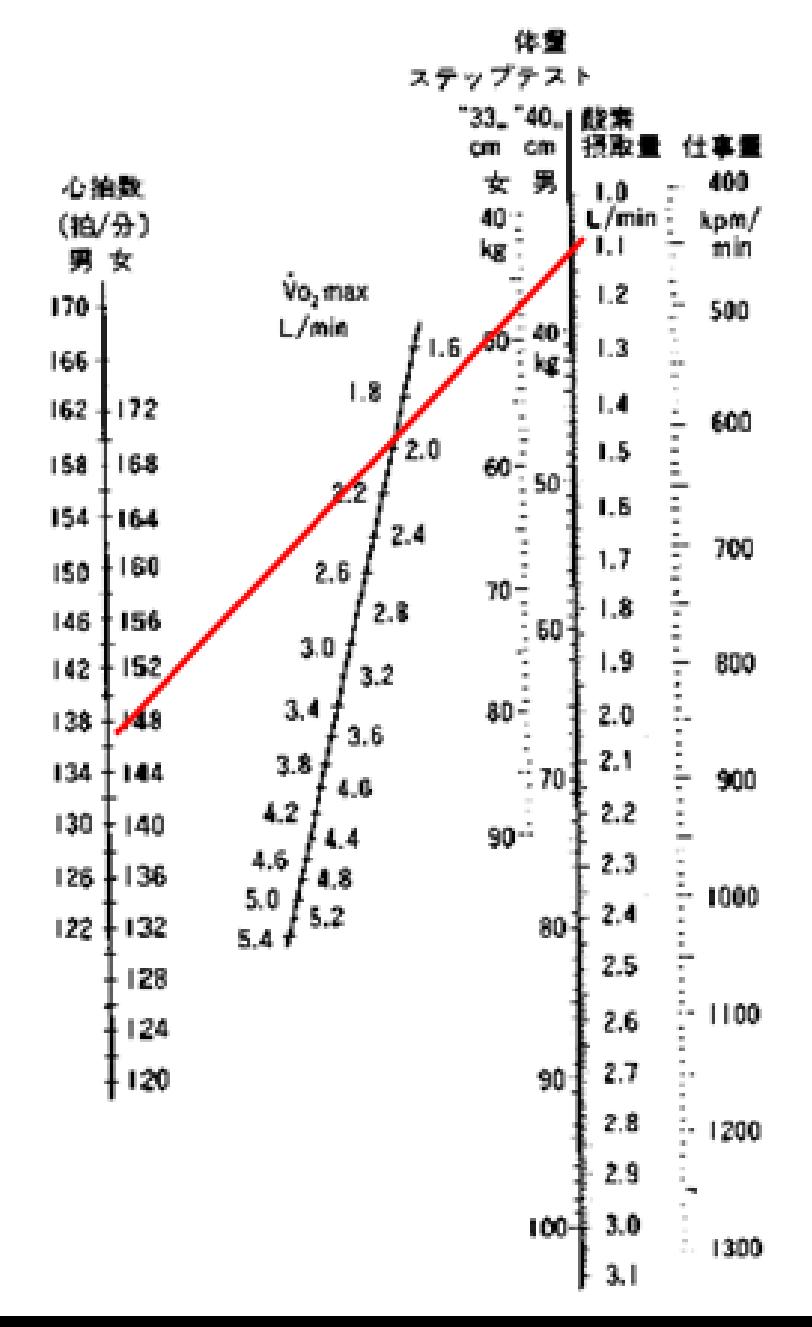

http://www.mcfh.co.jp/items/detail/56

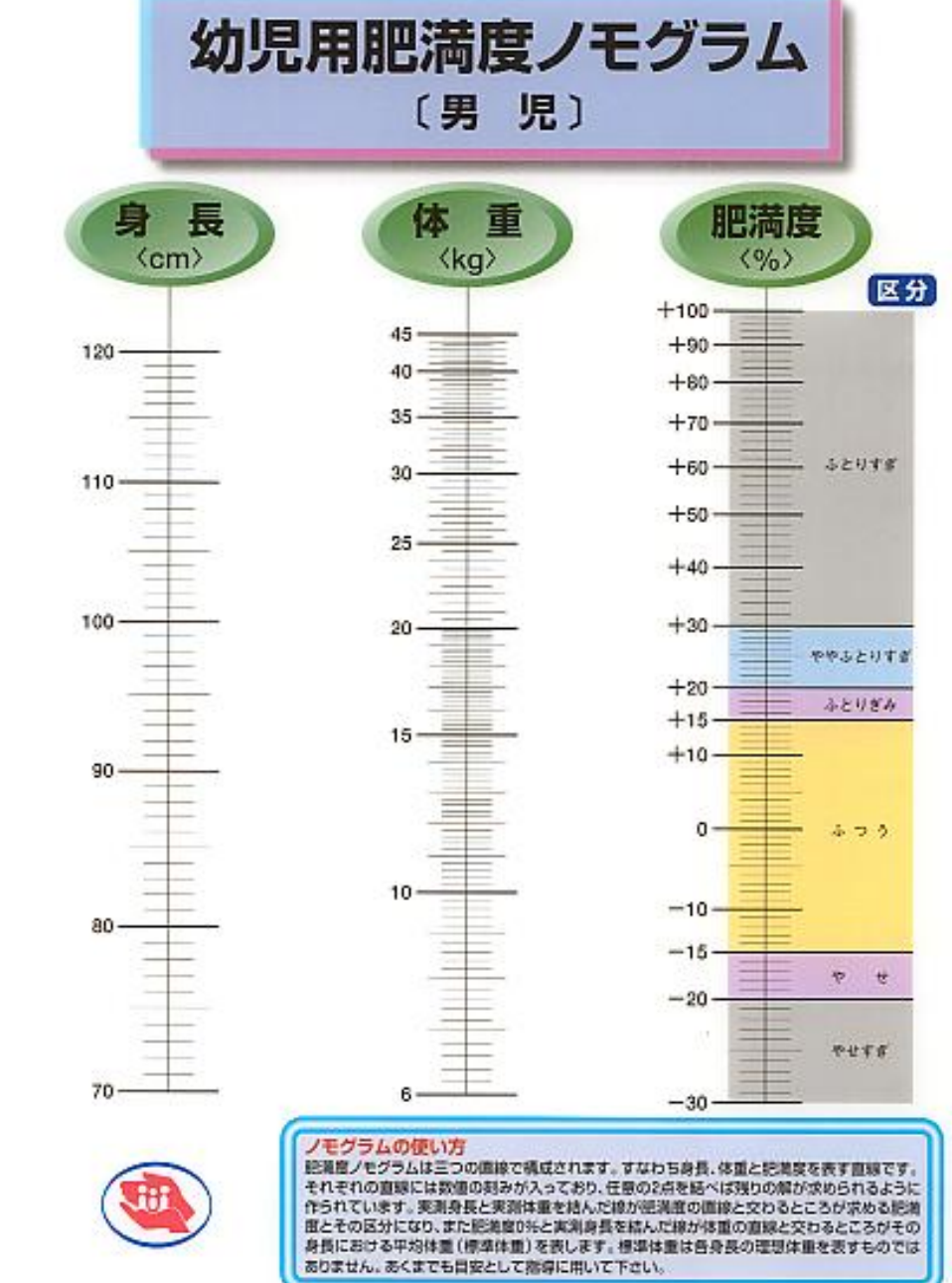

#### http://sahswww.med.osaka-u.ac.jp/~inforsci/nomo.html

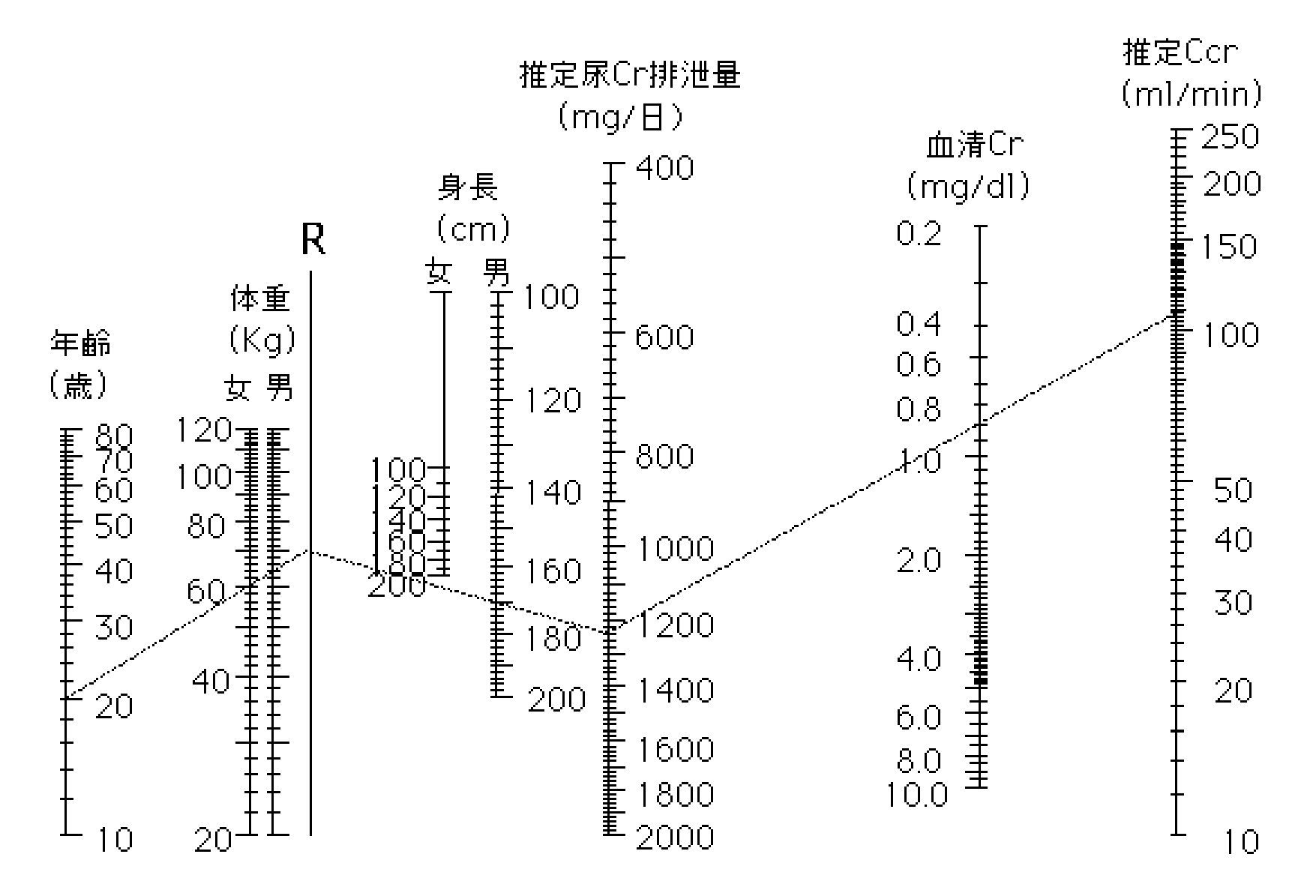

(Clin Exper Nephrol 1;110, 1997)

(少ない文献)

#### The Lost Art of Nomography 457

#### On Jargon The Lost Art of Nomography

ノモグラムによる 鉄筋コンクリートの計算

柴田直光著

理工図書

Ron Doerfler Naperville, IL http://www.myreckonings.com rondoerfler@myreckonings.com

#### Introduction

Nomography, truly a forgotten art, is the graphical representation of mathematical relationships or laws (the Greek word for law is *nomos*). These graphs are variously called nomograms (the term used here), nomographs, alignment charts, and abacs. This area of practical and theoretical mathematics was invented in 1880 by Maurice d'Ocagne (1862–1938) and used extensively into the 1970s to provide engineers with fast graphical calculations of complicated formulas to a practical precision.

4変数のノモグラム

The\_Lost\_Art\_of\_Nomography.pdfより

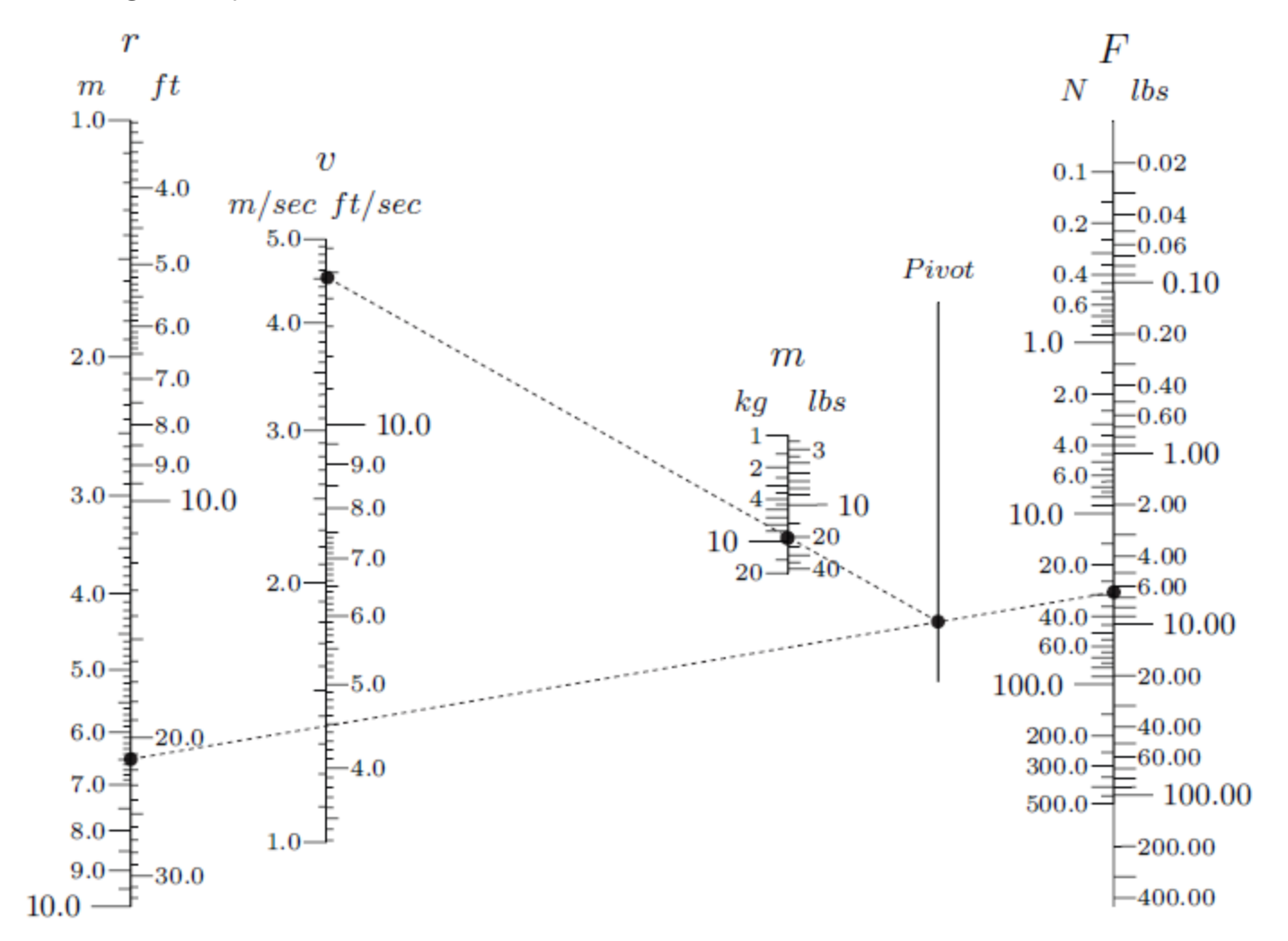

Centripetal Force:  $F = mv^2/r$ 

Figure 11. A compound parallel-scale nomogram for centripetal force.

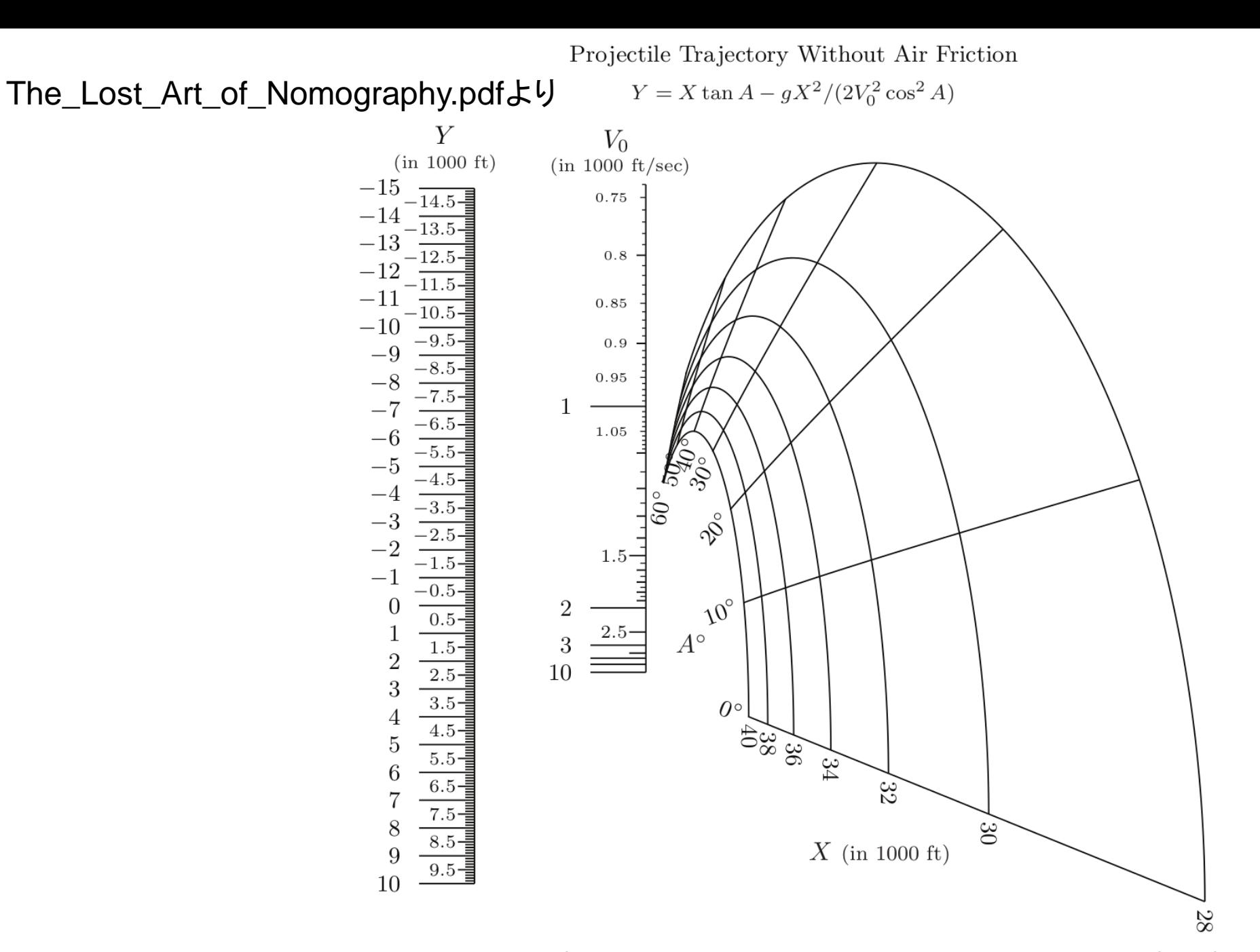

Figure 27. A portion of the projectile trajectory nomogram in Figure 23 after projection through the point  $(2,0.5,-1)$ , providing greater accuracy for longer distances X.

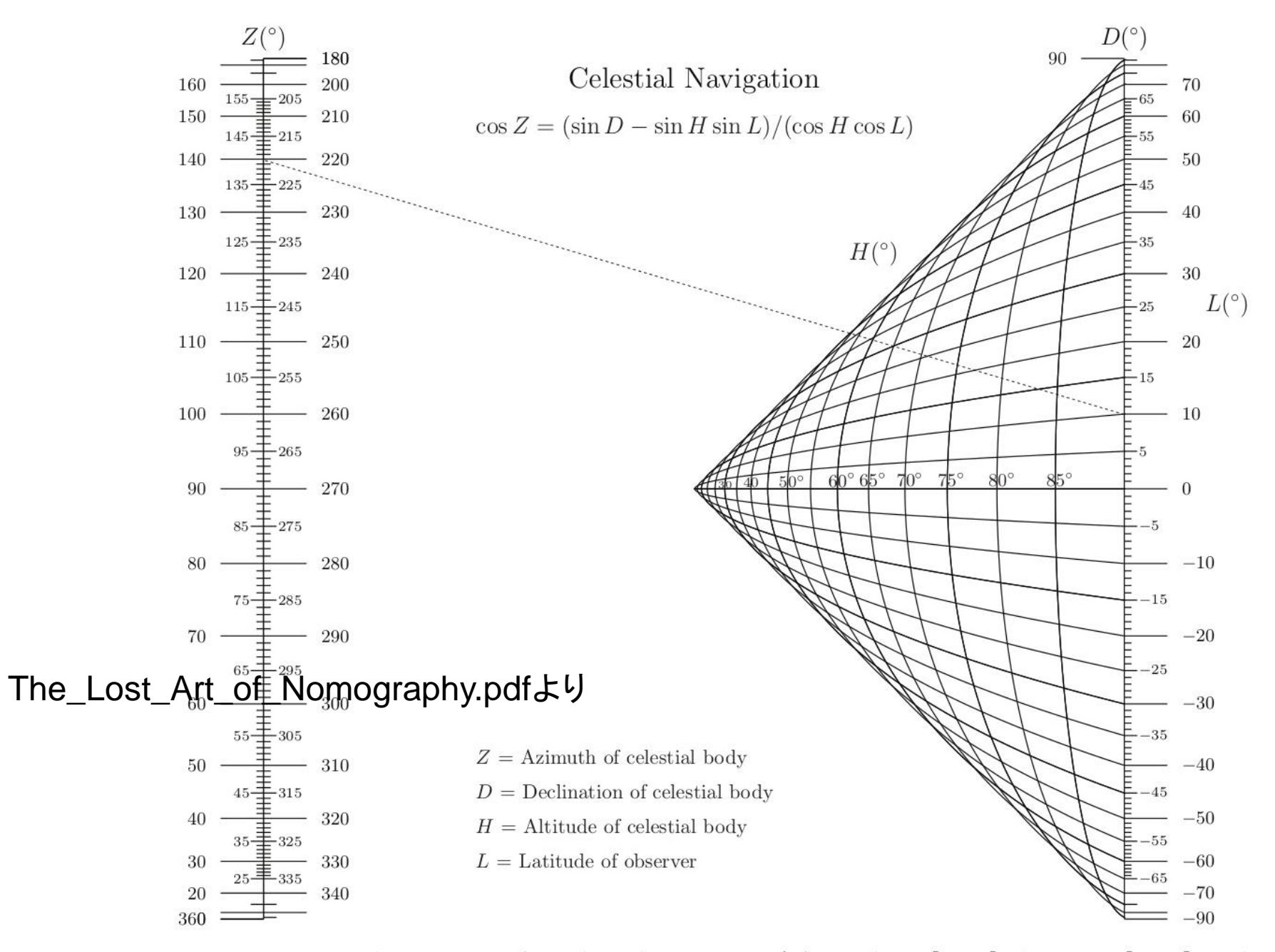

Figure 22. A grid nomogram for celestial navigation (after Adams [1964], d'Ocagne [1899], and Roschier and Makkonen [2009]).

### 3.ノモグラムの原理

- このノモグラムを表す式は変数をu,*v*,*wと*して  $f_1(u) + f_2(v) = f_3(w)$
- 相似三角比より  $\frac{m_1f_1(u)-m_3f_3(w)}{m_3f_3(w)-m_2f_2(v)}$  $\overline{a}$
- これより右の式  $\frac{m_1}{m_2} = \frac{a}{b},$  $m_3 = \frac{m_1 m_2}{m_1 + m_2}.$  が求まる.a  $m_1f_1(u)$  $\mathbf b$  $m_3f_3(w)$  $m_2f_2(v)$ 基線

#### 4.Mを求める尺の設計

- 気象庁の*M*決定の式(坪井の式,*h*<60km)は  $logA + 1.73 logD = M + 0.83$  $f_1(u)$   $f_2(v)$   $f_3(w)$  を割り当て. • 尺の長さパラメータ(両側の尺の長さを20cmとすると) *m*<sub>1</sub>=20/ (log100-log10)=20 *m*<sub>2</sub>=20/(1.73 \*(log100-log10))=11.6  $m$ <sub>3</sub> =  $m$ <sub>1</sub> $m$ <sub>2</sub> / ( $m$ <sub>1</sub>+  $m$ <sub>2</sub>) = 7.33 • 尺の目盛りの刻み(基線からの距離)  $f_1$ 尺: 20× (logA — log10) *f*2尺:11.6×1.73(log*D*-log10)
	- $f_3$ 尺: 7.33 × ( $M$  (log10 + 1.73log10 0.83))

### 5.尺の計算

• 表計算ソフトで行う方法

⇒計算は簡単であるが,尺の図を書くのが結 ||構. 難ししヽ.

- ⇒計算だけやらせて,尺は物差しを使ってプ ロットする方法もある.
- フリーソフト(PyNomo)を用いる方法 ⇒Python言語の取り扱いにある程度慣れて いる必要があるが,精緻で見事なpdf画像の 尺が短時間で作成できる.

#### Creating Nomograms with the *PyNomo* Software Version 1.1 for PyNomo Release 0.2.2

**Ron Doerfler** 

http://www.myreckonings.com/wordpress October 19, 2009

YNOMO IS A POWERFUL, FREE SOFTWARE PACKAGE FOR DRAWING PRECISION NOMOGRAMS. It is written by Leif Roschier, and it provides a solution to one of the most vexing of problems in nomography: actually drawing the nomogram once the mathematical layout is derived. The output is in vector form in a PDF or EPS file, so it can be enlarged for printing and still retain its sharpness. If additional artwork is desired, the vector file can be edited in vector form in, say, Adobe Illustrator, Microsoft Visio or LaTeX. PyNomo directly supports nine basic types of nomograms based simply on the format of the equation, so for these types there is no need to convert the equation to the standard nomographic determinant or use geometric relations. But it also supports more complicated equations that have been cast into general determinant form, so it can produce output for any equation that can be plotted as a nomogram. In fact, PyNomo is an excellent tool for experimenting with parameters to get the best nomogram for the problem at hand. This essay discusses the use of PyNomo for creating a variety of sophisticated types of nomograms.<sup>1</sup>

لستا IMA Mag type1.pv This program is brought by modifying the following script. I thank to the following script's authour. 2nd.-Mar.2013 Copyright (C) 2013 Yoshio Okamoto ex dubois.pv Body Surface Area (BSA) according to Du Bois & Du Bois, Arch Intern Med 1916:17:863: Body Surface Area =  $0.007184*$ (Weight(kg)\*\*0.425)\*(Height(cm)\*\*0.725) Copyright (C) 2007-2009 Leif Roschier  $11111$ from pynomo.nomographer import \* Mag params= $\{$ 'u\_min':2.0, 'u max':7.0, "function":lambda u:-u, 'title':r'\$Mag.\$', 'tick levels':3, "tick\_side":"left", 'tick text levels':3, 'scale type':'linear smart', Amp params={

'tag':'Amp.[mm]', "u\_min":10.0, 'u max':500.0, "function":lambda u:log10(u), "title":r'\$Amp.[\mu m]\$', "tick\_levels":3, 'tick text levels':3, 'scale\_type':'linear\_smart', 'title x shift':1.0,

```
D params={
'tad':'PS-time'.
            'u min':10.0.
            'u max':1200.0.
"function":lambda u:1.73*log10(u)-0.83,
'title':r'$D[km]$',
'tick levels':4.
'tick text levels':3,
'tick side':'left',
'title x shift':-0.8,
'scale_type':'linear smart',
```
block 1 params={ 'block type':'type 1', 'width': 15.0. 'height':25.0. 'f1 params':Amp params, 'f2 params':Mag\_params, 'f3 params':D params,  $#$ 'isopleth values':[[300,'x',100]]

Amp59 params={ 'taq':'Amp.[mm]', 'u min':10.0/10.0, 'u max':500.0/10.0, "function":lambda u:log(u/10.0), 'title':r'\$59type[mm]\$', 'tick levels':4, 'align\_func':lambda u:u\*10.0, 'tick text levels':4, 'tick\_side':'left', 'scale type':'linear smart', 'title x shift':-1.0,

 $\begin{array}{cccccccccc} \bot & \bot & \bot \end{array}$ 

block 2 params={ 'block\_type':'type 8', 'f params':Amp59 params, 'isopleth\_values':[['x']]  $#$ 

PS time params={ 'tag':'PS-time'. 'u min':10.0/8.23. 'u max':1200.0/8.23, 'function':lambda u:1.73\*log10(u/8.23)-0.83, 'title':r'\$PS-time[sec]\$', 'tick\_levels':4. 'align\_func':lambda u:u\*8.23, 'tick text levels':4, 'tick\_side':'right', 'scale type':'linear smart', 'title x shift':1.2, block 3 params={ 'block type':'type 8', 'f params':PS time params, 'isopleth values':[['x']] # main params={ 'filename':'JMA Mag type2 823.pdf', 'paper\_height':25.0, 'paper width':15.0, 'block params': [block 1 params,block 2 params,block 3 params 'transformations':[('rotate',0.0),('scale  $#$ paper',)], 'transformations':[('rotate',0.01), ('polygon',),('scale paper',)], 'title str':r'\large\$M=log(A)+1.73\*log(D)-0.83\$', 'title x': 7.5, 'title  $y'$ : 25.0, 'title box width': 8 Nomographer(main params)

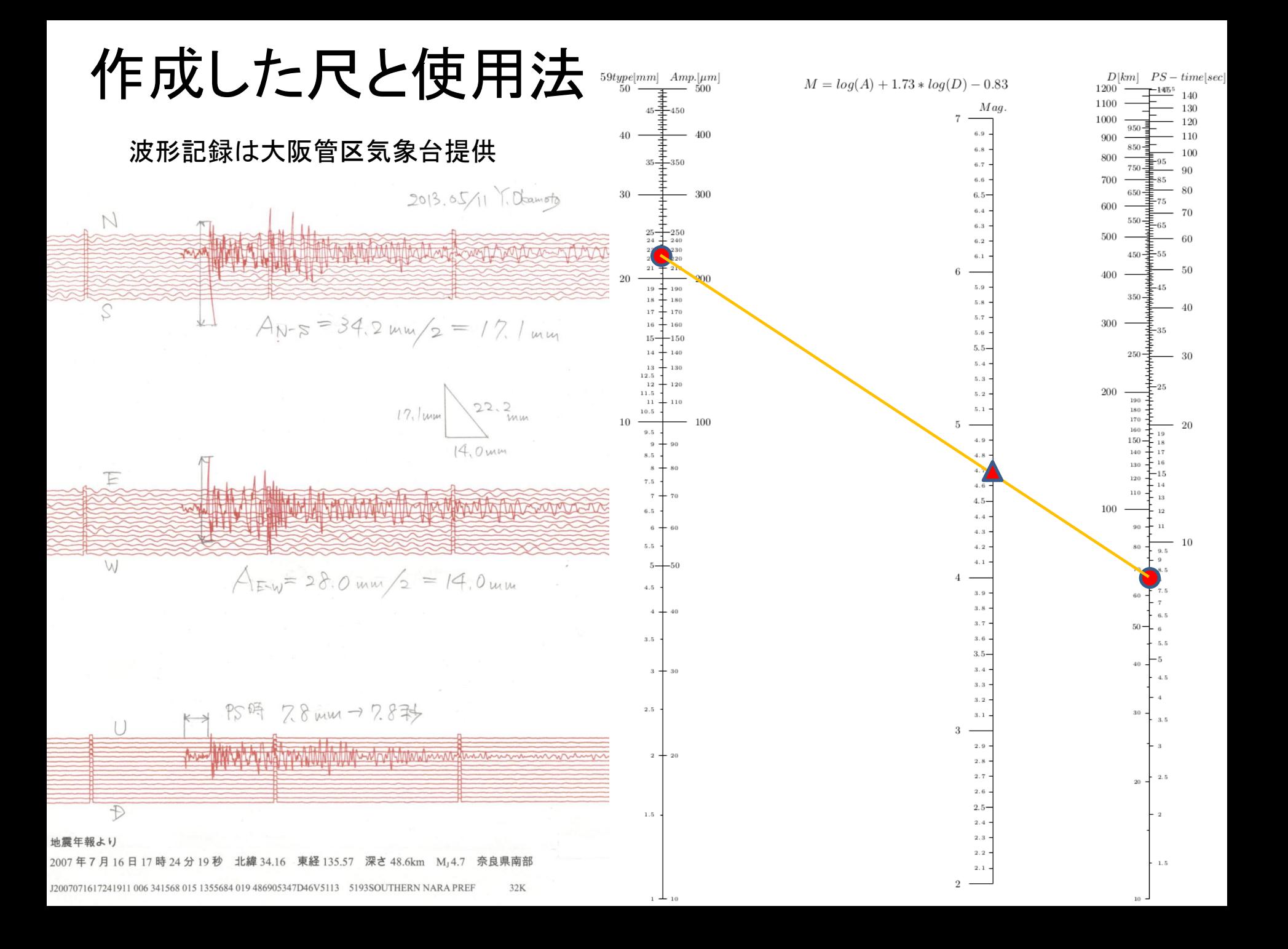

ノモグラムの 意外な使用法

- 対数の性質 を図示できる
- 掛け算・割り算 ⇒足し算·引き算

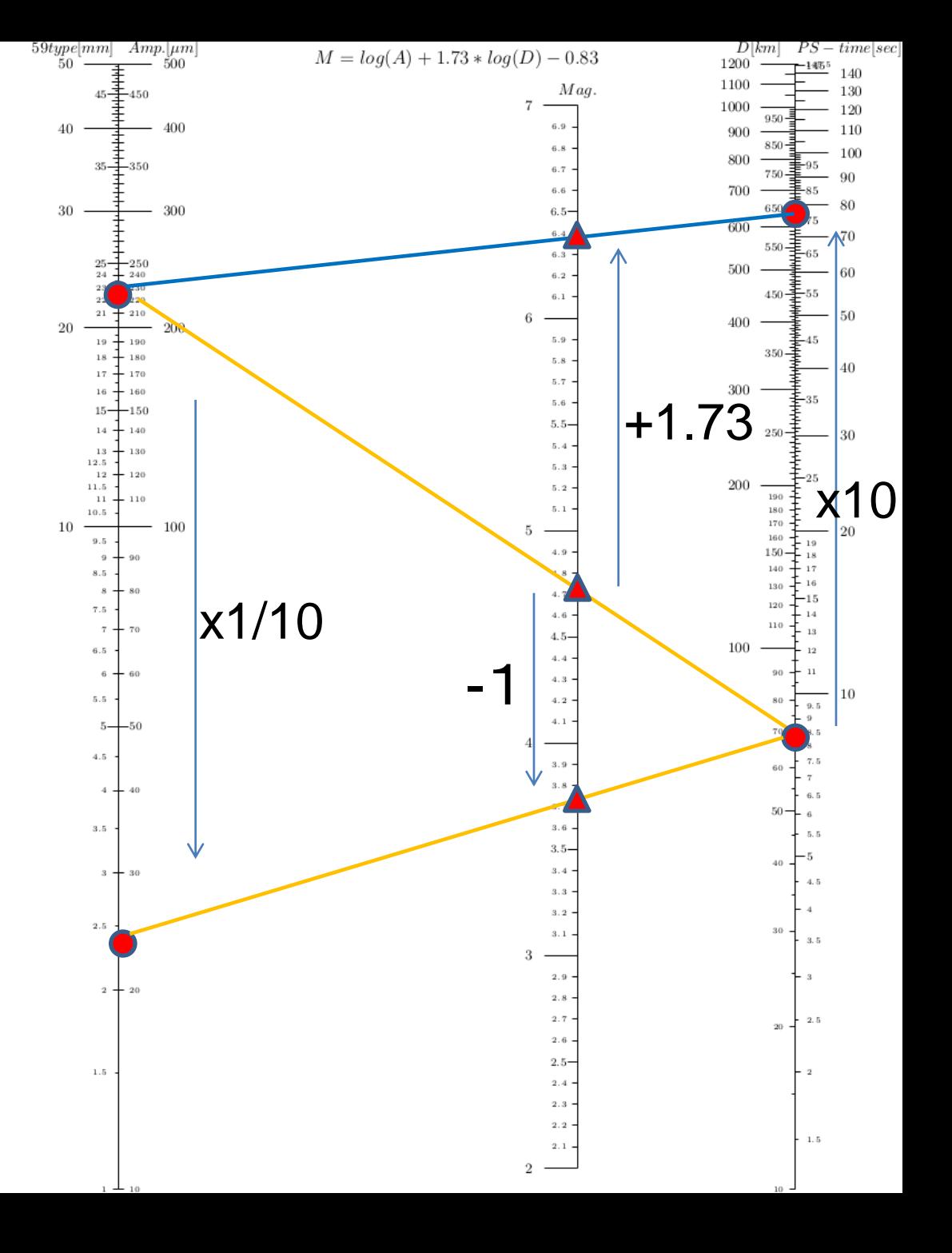

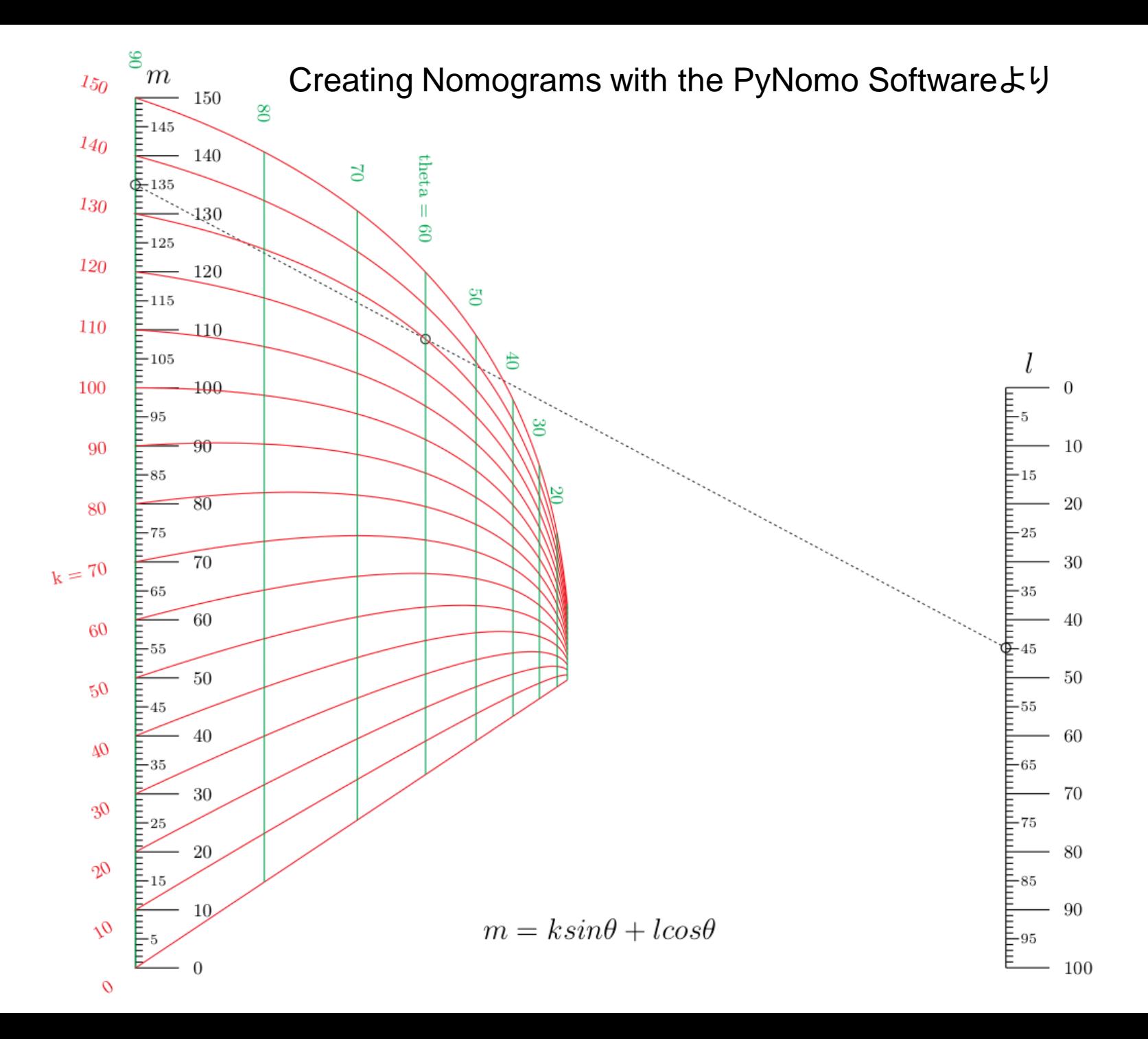

Creating Nomograms with the PyNomo Softwareより

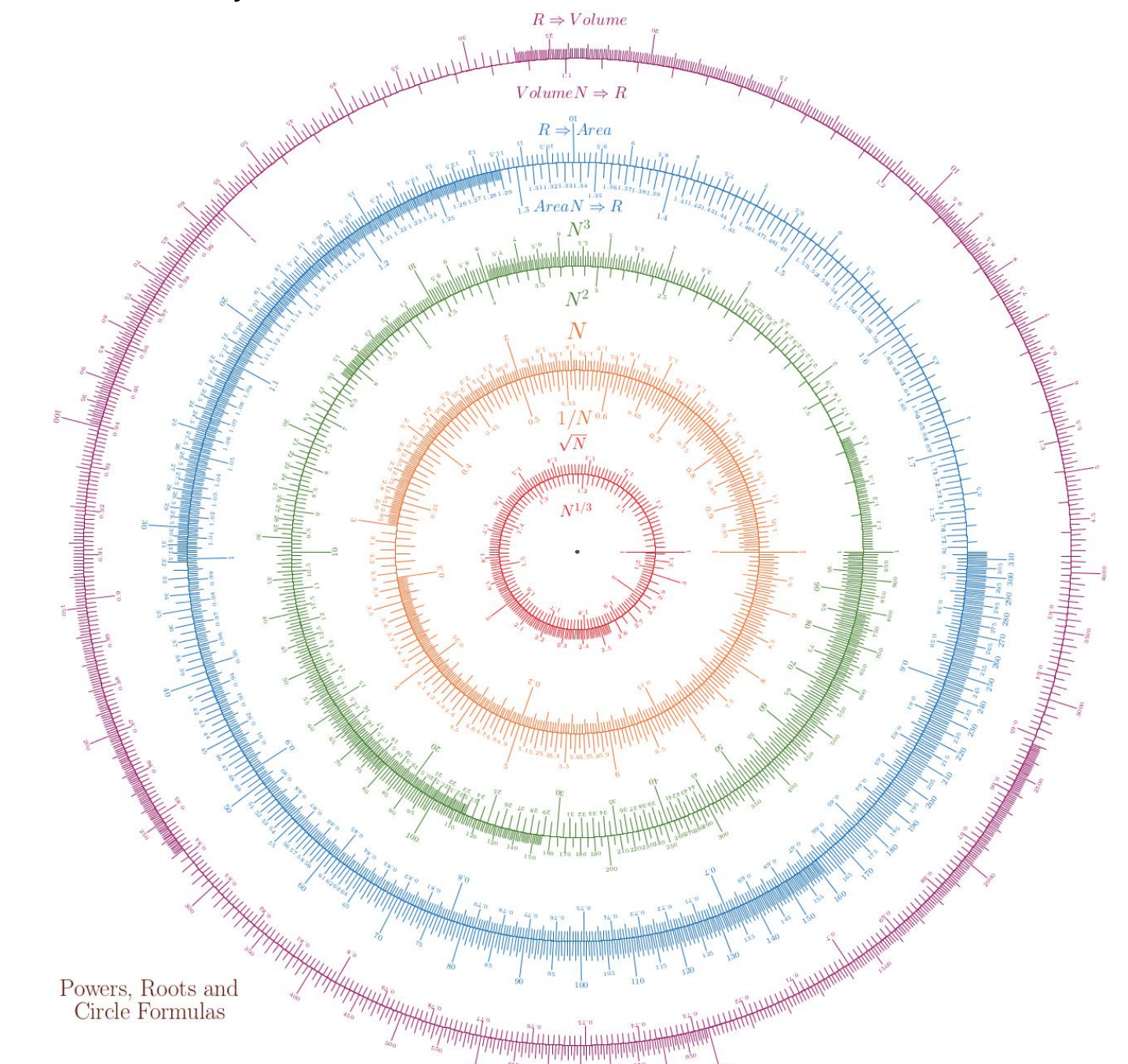

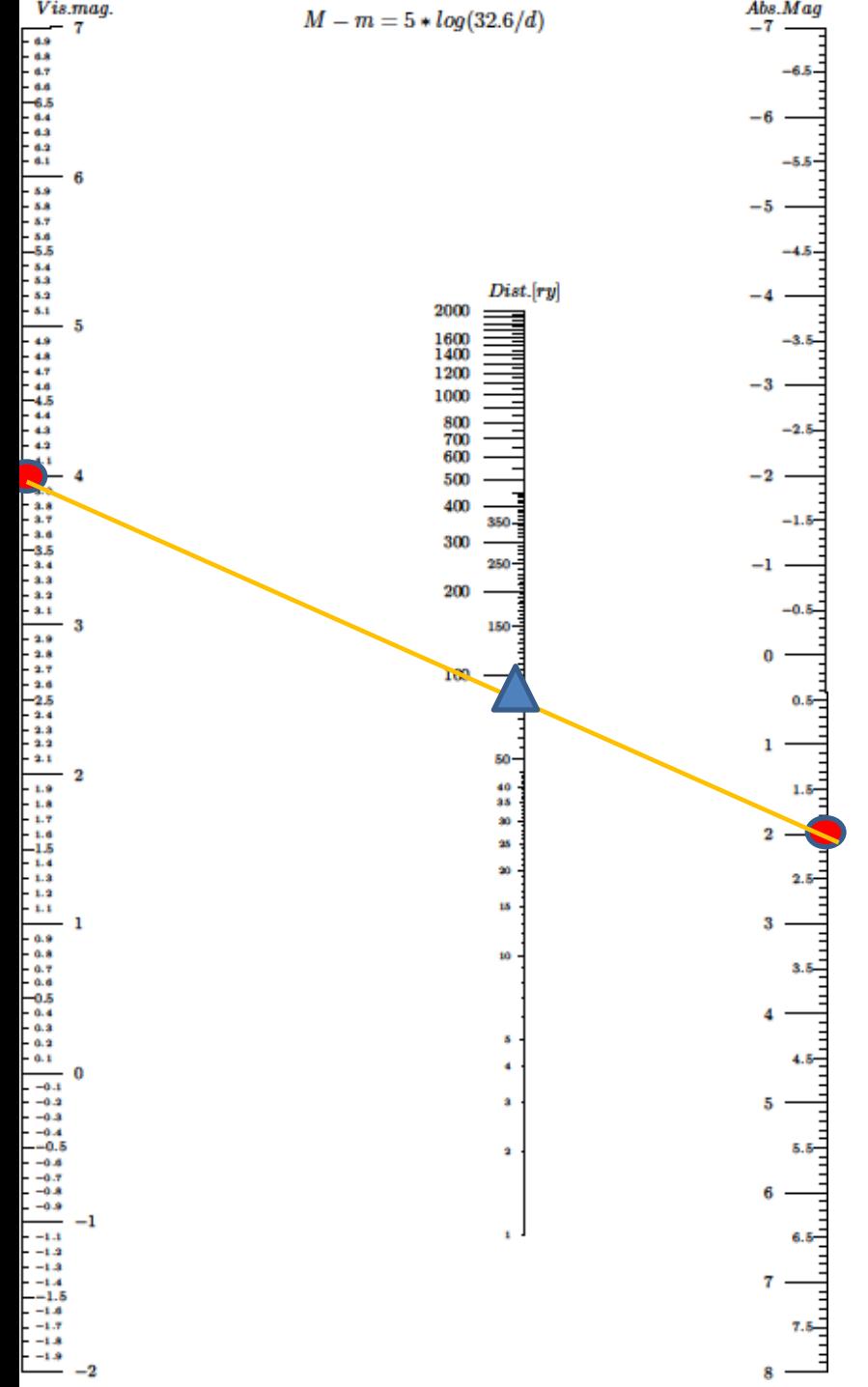

# 恒星の距離を求める

- $m-M=5\log_{10} r-5$
- *M*:絶対等級
- *m*:実視等級
- *d*:星の距離(光年)

#### ノモグラムを作成するときの問題点

- 日本語の資料がほとんど廃刊
- 原理は意外とやっかい.
- 表計算で簡単にできる計算
- きちんとした尺は表計算では難しい
- かと言ってPythonもなかなか手ごわい
- 結局作成するときにはかなりの根性が必要
- 上記に費やす時間と手間を考えると
	- ⇒費用対効果がそれほどあるのか?

# ノモグラムのごりやく

- 関数雷卓にはない味わい!
- 目先を変える意外性
- 難しい対数計算を図で原理から示すことができ る.
- 対数尺の不思議な性質を体験することができる.
- 中学生,小学生でも使える.
- アナログの素晴らしさを体験できる?!
- Python言語に親しむことができた(筆者の場合)

#### 地震のMを求める実際例

- ポスター会場で,
- 古田佐代子・廣田伸之(大阪管区気象台)・ 岡本義雄(大阪教育大学)

による,

P-5 「気象庁59型地震計波形記録を用いた 学校教材の開発(実践編)

#### をぜひご覧ください!!

#### 参考文献&謝辞

- Ron Doerfler: The Lost Art of Nomography, 2009
- Ron Doerfler: Creating Nomograms with the PyNomo Software, 2009

[http://www.myreckonings.com](http://www.myreckonings.com/)

⇒近日中に主要部の翻訳(私家版)を完成予定.

- 大阪管区気象台地震火山課古田佐代子氏には貴 重な地震波形の提供を受けたほか,数多くの示唆 をいただいた.大阪教育大学附属高等学校2年生 佐藤雄亮君には,Mを求める尺を使った実習を行い, 数多くの有益な助言をいただいた. 感謝します.
- 本研究には科研費基盤(C)No.25350200の補助を いただいています.